# CSE 141L: Introduction to Computer Architecture Lab SystemVerilog Verification

**Pat Pannuto**, UC San Diego

[ppannuto@ucsd.edu](mailto:ppannuto@ucsd.edu)

## Milestone 2 is due in 9 days

- What to submit?
	- SOMETHING
- M1 feedback
	- Should be released by Wednesday
	- Pay attention to things that should be revised for M2
- M2 is about proving individual components work
	- How would you prove to your manager your component works?

# Today's Objectives: Validation & Verification in Hardware Design

- Real-world hardware design process
	- And where we are cutting corners to simplify for class
- Mapping verification in theory to verification in practice

# The hardware design process

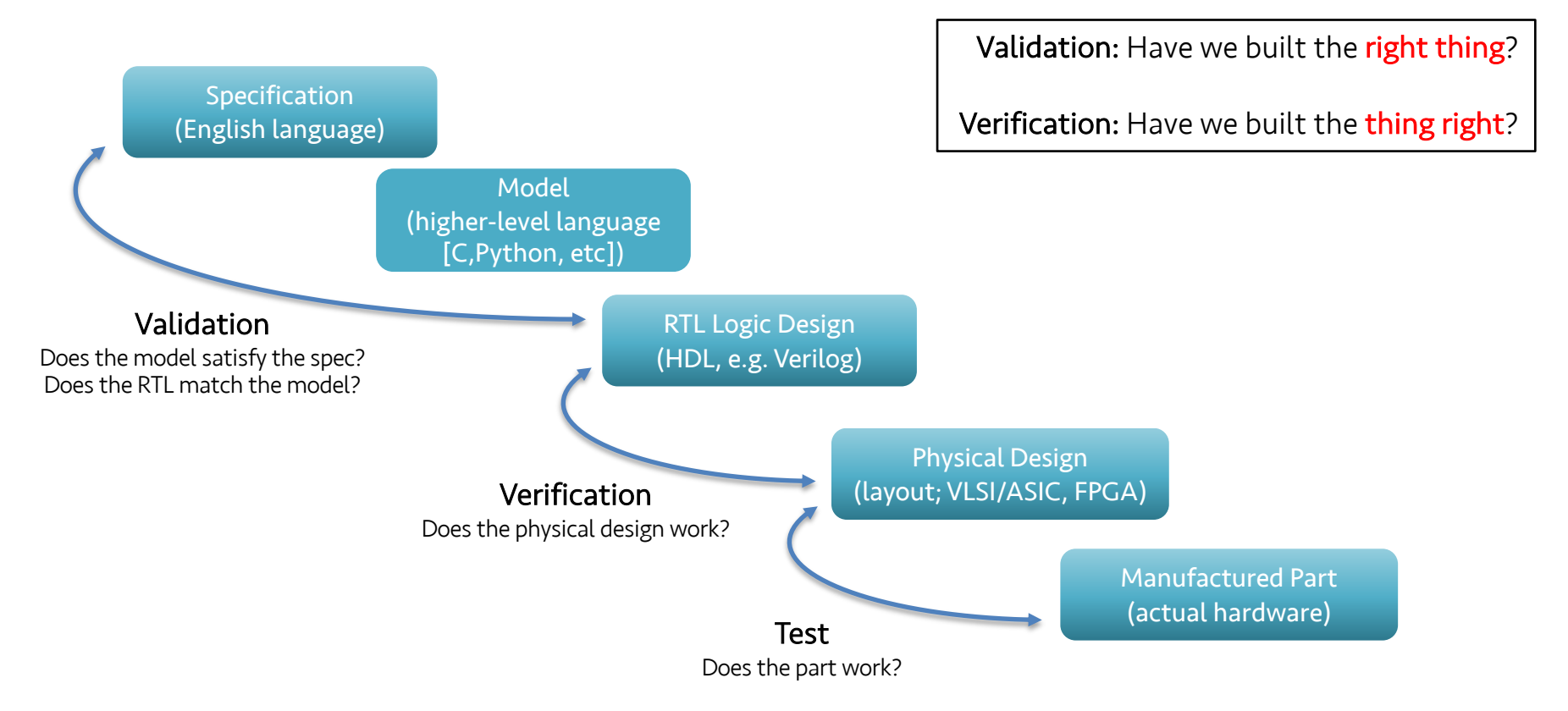

## V&V is standard practice across engineering disciplines

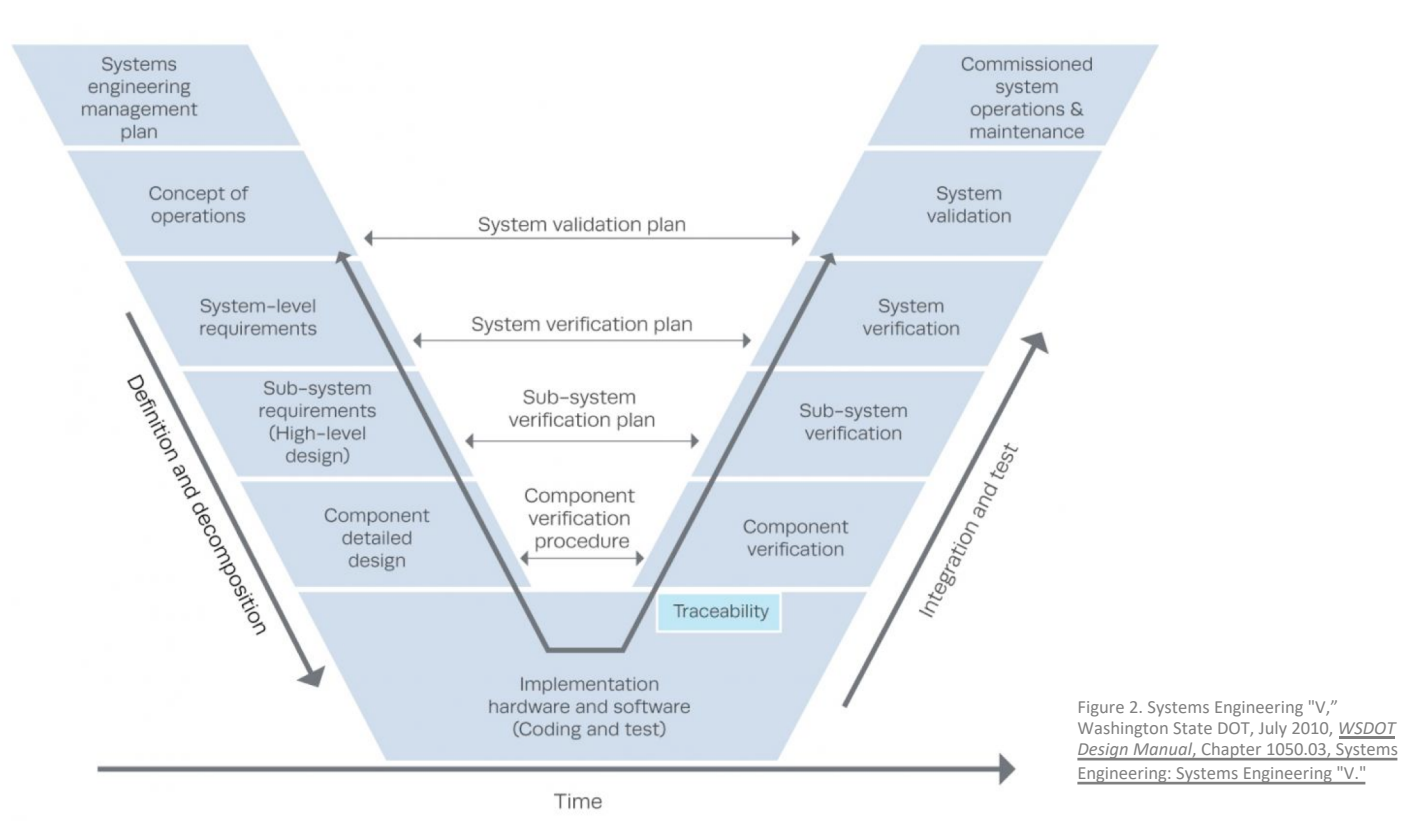

5

#### So what is verification to us?

- Complete validation of all functionality of Device Under Test (DUT)
	- Q: Did the ALU testbench example last week do this?
		- How do you know that it did / didn't?
- Mechanistically: Stimulating DUT with all possible inputs

#### Conceptual view of Verification

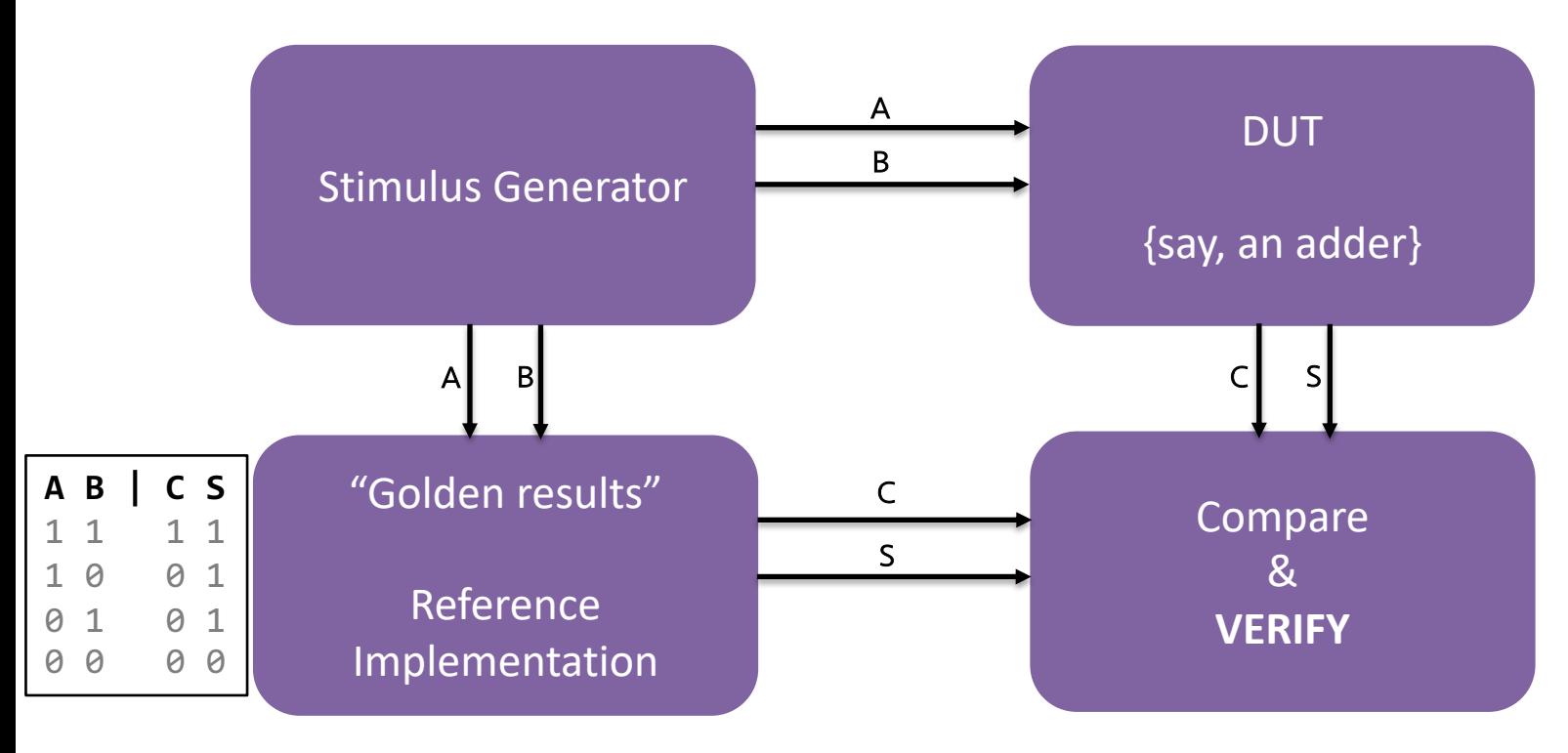

#### Pragramatic view of Verification [for this class!]

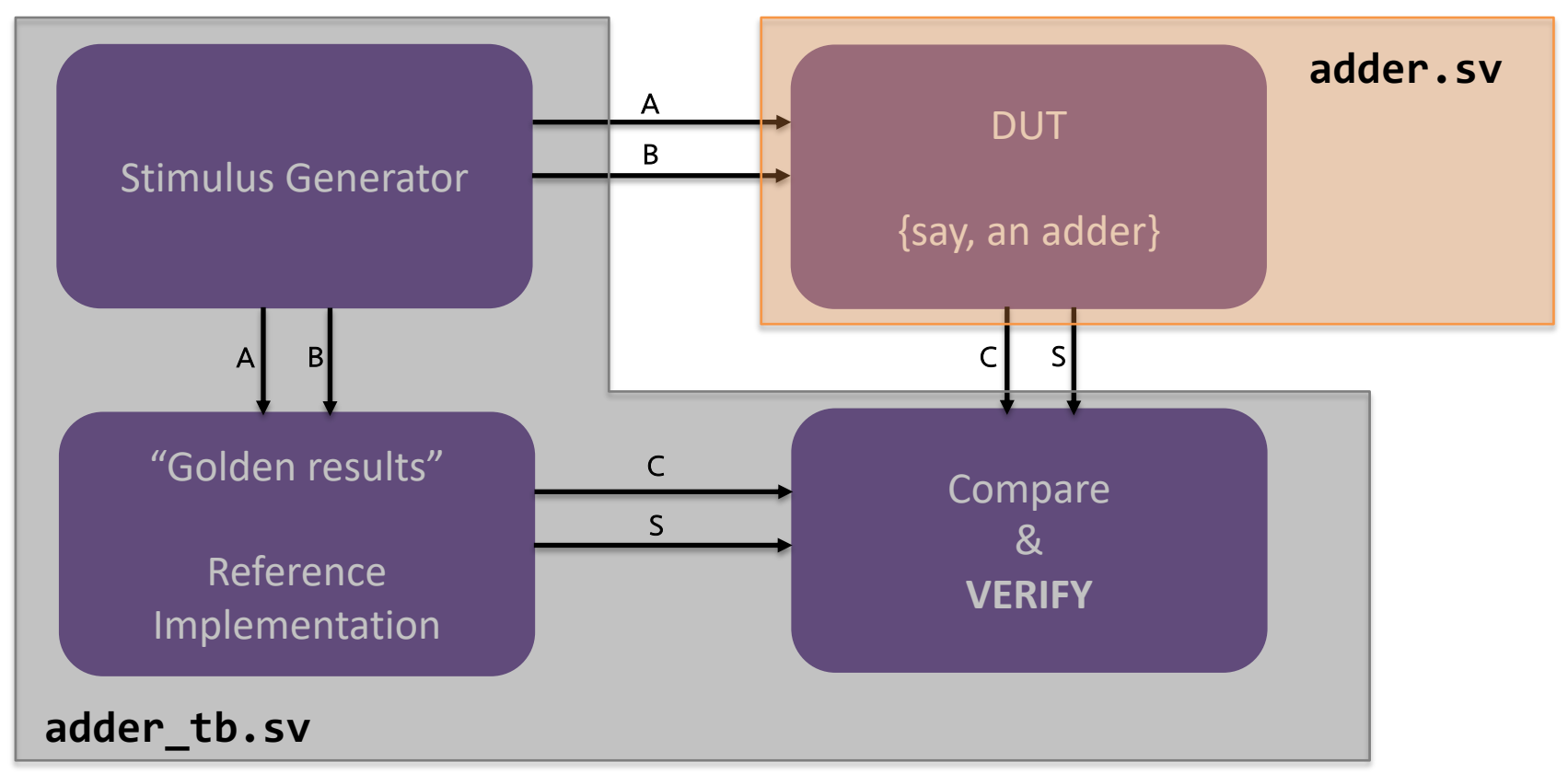

## Can we find these pieces in last week's alu tb.sv?

`timescale 1ns/ 1ps

**module** ALU\_tb;

```
// Signals to interface with the ALU module
logic [ 7:0] INPUTA; // data inputs
logic [ 7:0] INPUTB;
logic [ 2:0] op; // ALU opcode
bit SC IN = 'b0;
wire[ 7:0] OUT;
wire Zero;
```
*// Define a helper wire for comparison* logic [ 7:0] expected;

*// Loop variables* integer i, j;

*// Instatiate and connect Unit Under Test* ALU uut( .InputA(INPUTA), .InputB(INPUTB),  $SC$  in(SC IN),  $.$  OP(op),  $.$ Out $($ OUT $)$ , .Zero(Zero) );

*// The actual testbench logic* **initial begin** \$display("STarting!");

 $INPUTA = 1$ :  $INPUTB = 1$ : op= 'b000; *// ADD* test\_alu\_func; *// void function call* #5;

INPUTA =  $4$ :  $INPUTB = 1$ : op= 'b100; *// AND* test\_alu\_func; *// void function call* #5;

```
op= 'b011; // XOR
for (i=0; i<256; i++) begin
   for (j=0; j<256;j++) begin
     INPUTA = i:
     INPUTB = i:
    test alu func;
     #5;
end // j end
 end // i end
```
**task** test\_alu\_func; **begin case** (op) 0: expected = INPUTA + INPUTB; *// ADD* 1: expected =  $\{INPUTA[6:0], SCIN\};$  // LSH 2: expected = {1'b0, INPUTA[7:1]}; *// RSH* 3: expected = INPUTA ^ INPUTB; *// XOR* 4: expected = INPUTA & INPUTB; *//AND* 5: expected = INPUTA - INPUTB; *// SUB* **endcase**

#1; **if**(expected == OUT) **begin** *//\$display("%t YAY!! inputs = %h %h, opcode = %b, Zero %b",\$time, INPUTA,INPUTB,op, Zero);* **end else begin** \$display("%t FAIL! inputs = %h %h, opcode = %b, zero %b",\$time, INPUTA,INPUTB,op, Zero); \$stop; **end end endtask**

**endmodule**

\$display("End: all test cases passed.");

**end** *// initial begin's end*

## Straight talk: Some of the 'little tests' feel silly

- But I promise it feels worse when a bug was a typo in an 'easy' module
- Take advantage of groups
	- One of you implement your ALU, according to your specification
	- Someone else implement the ALU testbench, according to your specification
	- … does it actually match?

## Pragmatic considerations for verification

- A few slides back…
	- "Mechanistically: Stimulating DUT with all possible inputs"
- What defines "all possible inputs" for
	- A half-adder?
	- Our example ALU?
	- Your processor?

#### So what can we do to actually test well?

- Exhaustive coverage?
- Principled, corner-case test design?
- Randomized coverage?
- All of the above?

# Questions on anything so far? Then hopping over to look at some examples of rand

• SystemVerilog random testing?

**rand** bit [7:0] inputA *// rand picks random values independently* **rand** bit [7:0] inputB *// and can repeat choices throughout the run* **randc** bit [2:0] opc *// "cycle" random won't repeat until all seen*

**constraint** legal ops { opc < 6;  $/*$  can add more here  $*/$  }

**CONStraint** Legal\_ops { Opc \ 0, / \ can and measure the second of the second of the second state of the randomize () feature.<br>
Factor: Failure to check out a verification license for the randomize () feature.<br>
Factor: F with alternative approach! End: all test cases passed. Now trying some rand stuff. \*\* Error: Failure to checkout svverification license feature. \*\* Fatal: (vsim-7099) Unable to check out a verification license for the randomize() feature. Fatal error in Module ALU tb at //vmware-host/Shared Folders/Documents/temp/WI22-csel411/basic proc/ALU tb.sv line 94 HDL call sequence: Stopped at //vmware-host/Shared Folders/Documents/temp/WI22-csel411/basic proc/ALU tb.sv 94 Module ALU tb

#### Open Q&A on testbench design, more live examples